#### Федеральное агентство железнодорожного транспорта Федеральное государственное бюджетное образовательное учреждение высшего образования **филиал «Уральского государственного университета путей сообщения» в г. Тюмени**

# **РАБОЧАЯ ПРОГРАММА**

дисциплины: ОП.01. Инженерная графика для специальности 23.02.01 Организация перевозок и управление на транспорте (по видам)

Тюмень, 2024

### **РАБОЧАЯ ПРОГРАММА ДИСЦИПЛИНЫ ОП.01 ИНЖЕНЕРНАЯ ГРАФИКА ПАСПОРТ РАБОЧЕЙ ПРОГРАММЫ ДИСЦИПЛИНЫ ОП.01 ИНЖЕНЕРНАЯ ГРАФИКА**

### **1.1 Область применения рабочей программы**

Рабочая программа дисциплины (далее рабочая программа) является частью основной профессиональной образовательной программы – образовательной программы среднего профессионального образования – программы подготовки специалистов среднего звена.

Рабочая программа разработана в соответствии с ФГОС, составлена по учебному плану 2024 года по специальности 23.02.01 Организация перевозок и управление на транспорте (по видам).

#### **1.2 Место дисциплины в структуре образовательной программы:**

Дисциплина ОП.01 Инженерная графика относится к профессиональному учебному циклу, является общепрофессиональной дисциплиной основной профессиональной образовательной программы.

### **1.3 Цель и задачи дисциплины — требования к результатам освоения дисциплины**:

В результате освоения дисциплины обучающийся

#### **должен уметь**:

– читать технические чертежи;

– оформлять проектно-конструкторскую, технологическую и другую техническую документацию.

#### **должен знать**:

– основы проекционного черчения, правила выполнения чертежей, схем и эскизов по профилю специальности;

– структуру и оформление конструкторской, технологической документации в соответствии с требованиями стандартов.

### **1.4 Формируемые компетенции**

ОК 01. Выбирать способы решения задач профессиональной деятельности применительно к различным контекстам;

ОК 02. Использовать современные средства поиска, анализа и интерпретации информации и информационные технологии для выполнения задач профессиональной деятельности;

ОК 03. Планировать и реализовывать собственное профессиональное и личностное развитие, предпринимательскую деятельность в профессиональной сфере, использовать знания по финансовой грамотности в различных жизненных ситуациях;

ОК 09. Пользоваться профессиональной документацией на

государственном и иностранном языках.

Организовывать работу персонала по планированию и организации перевозочного процесса.

ПК 3.1 Организовывать работу персонала по обработке перевозочных документов и осуществлению расчетов за услуги, предоставляемые транспортными организациями.

## **2. СТРУКТУРА И СОДЕРЖАНИЕ ДИСЦИПЛИНЫ**

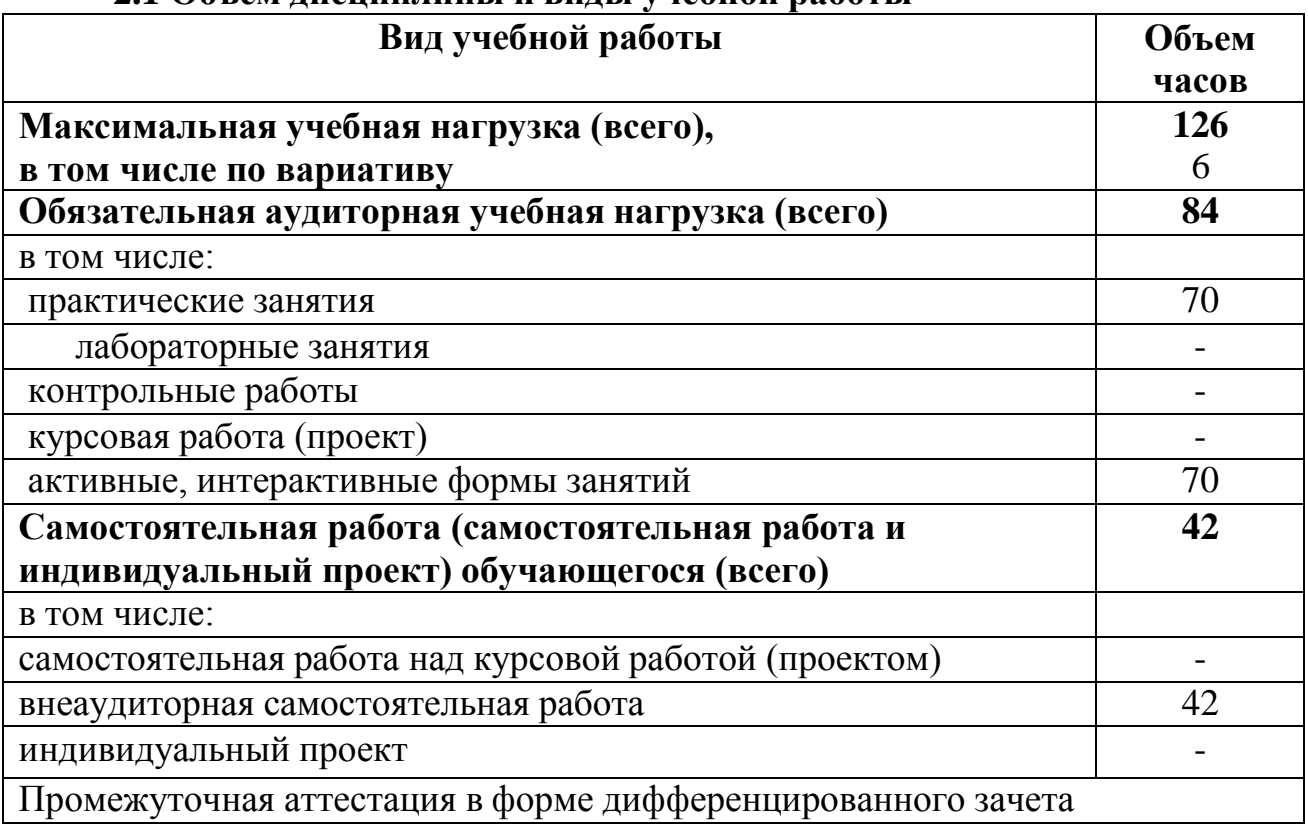

### **2.1 Объем дисциплины и виды учебной работы**

За счет часов вариативной части на 4 часа добавлено количество часов обязательной аудиторной учебной нагрузки в теме 2.1 «Методы и приемы проекционного черчения и техническое рисование»: на теоретические занятия – 4 часа.

Самостоятельная работа увеличена на 2 часа с целью выполнения практических работ.

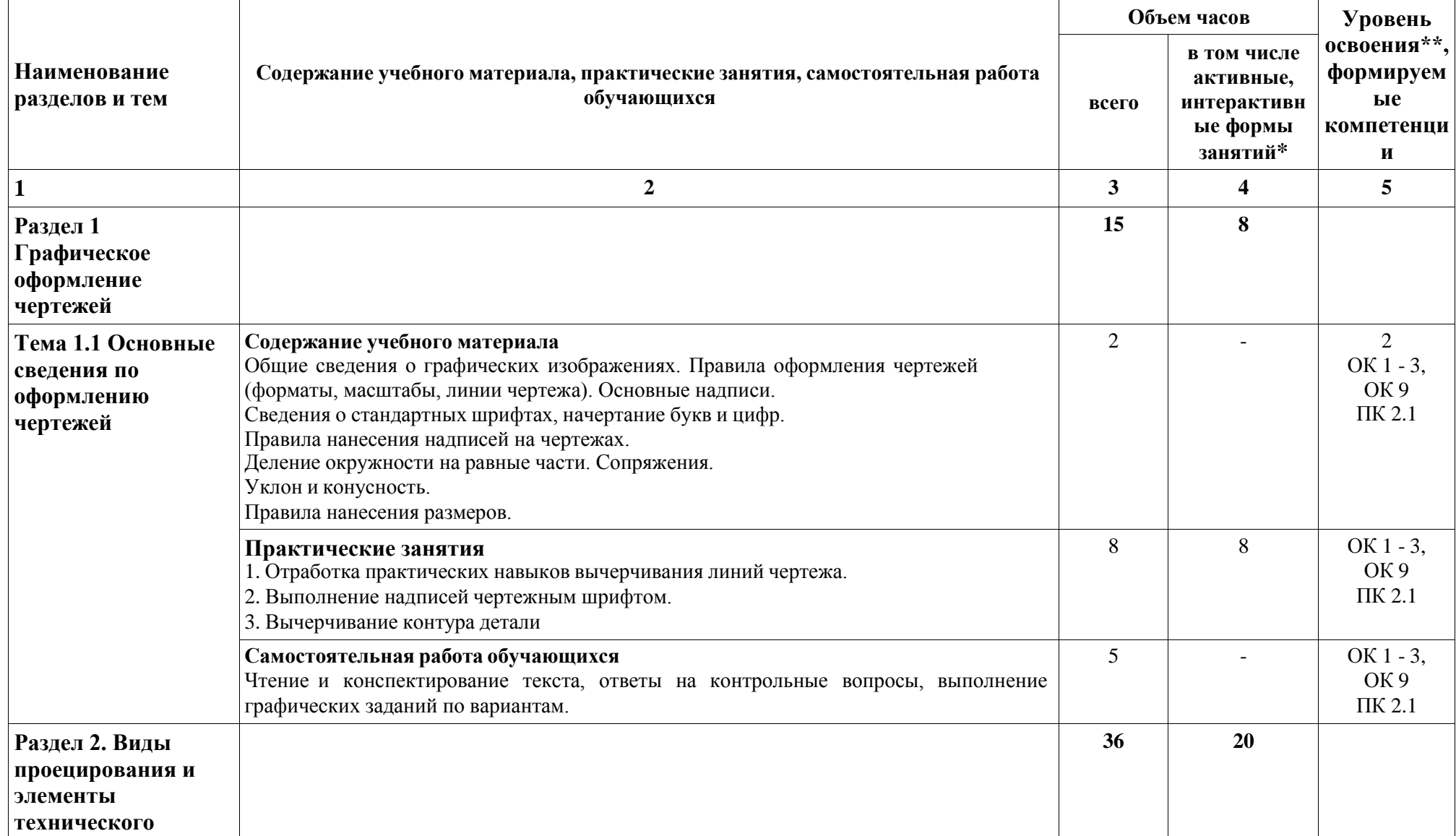

# **2.2.Тематический план и содержание дисциплины ОП.01 Инженерная графика**

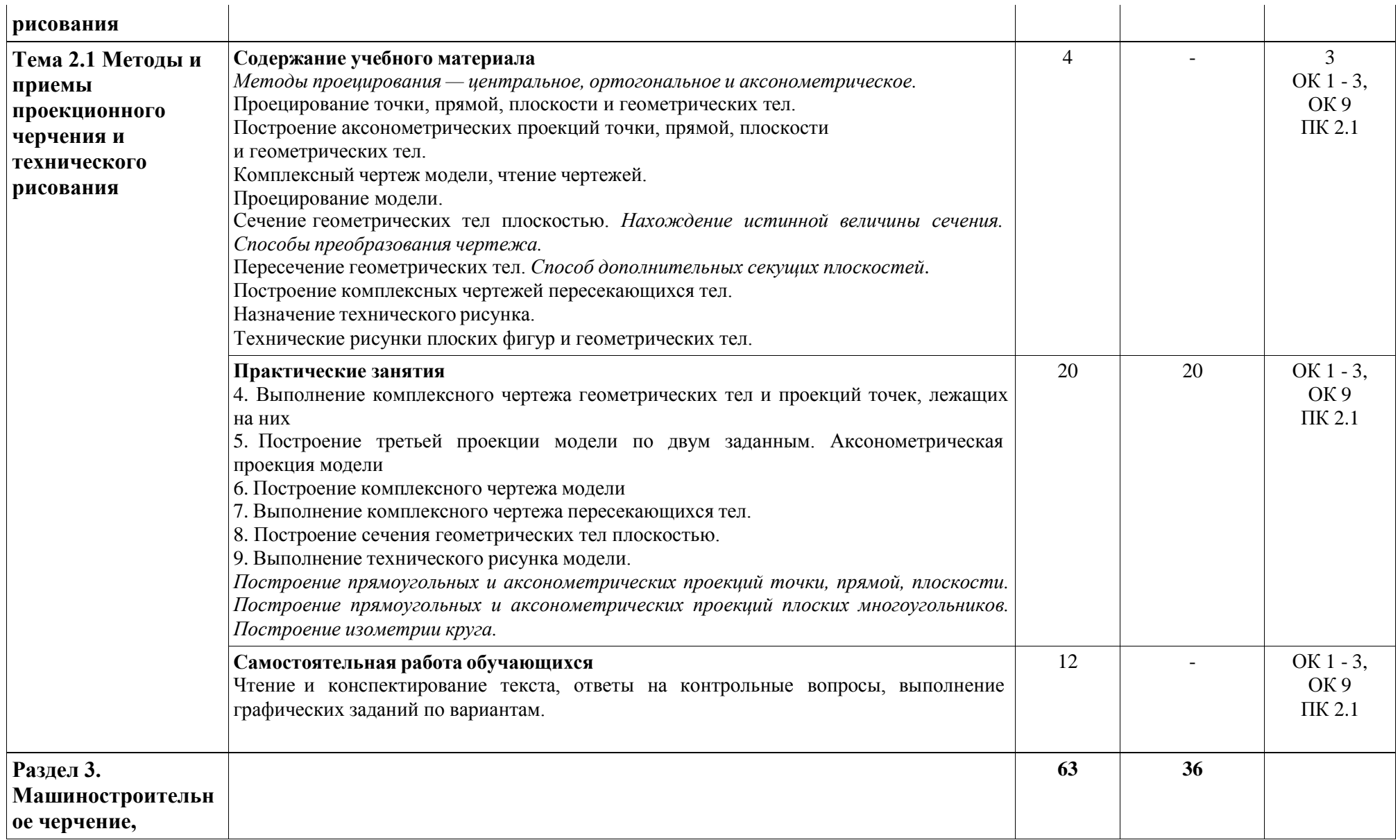

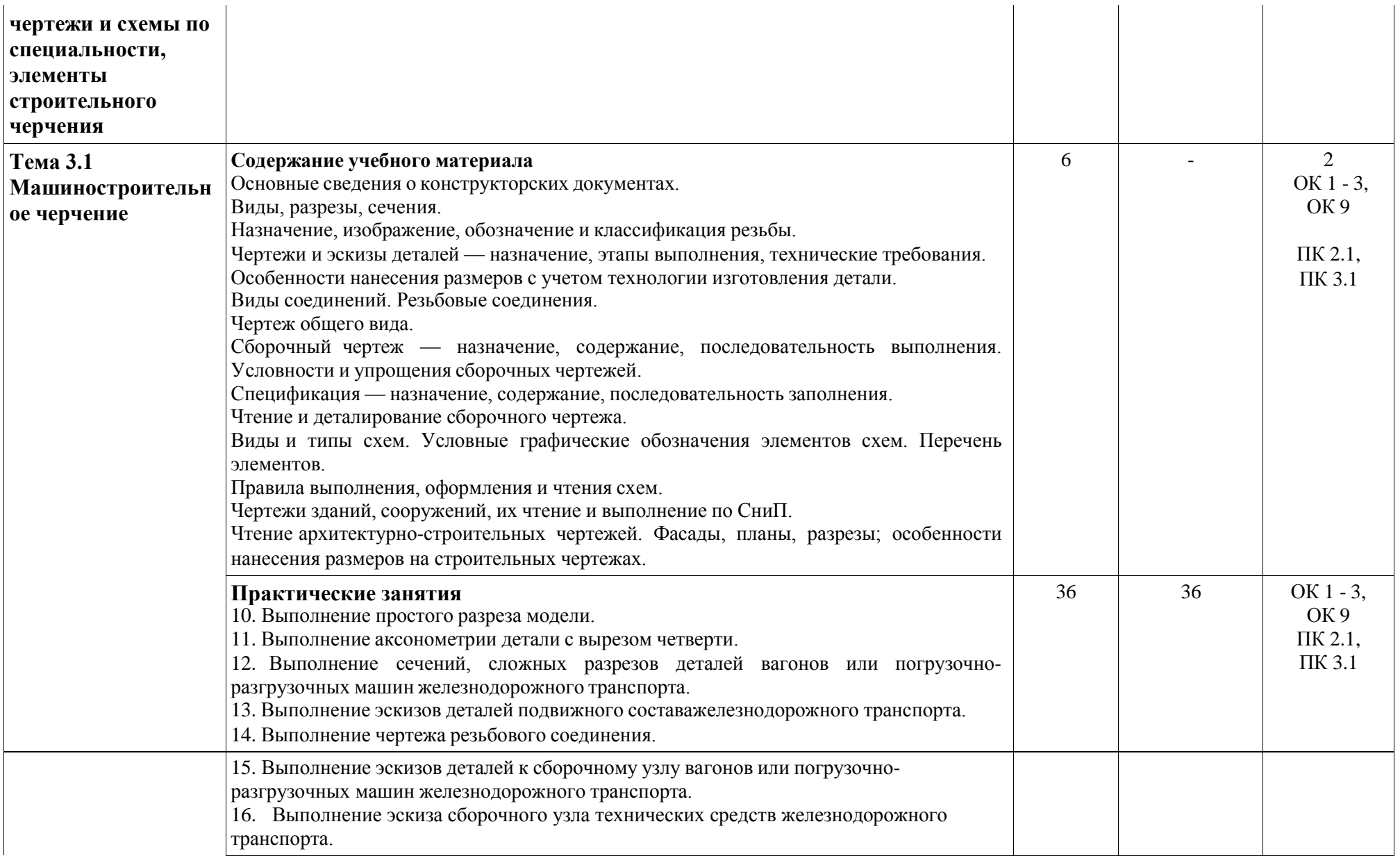

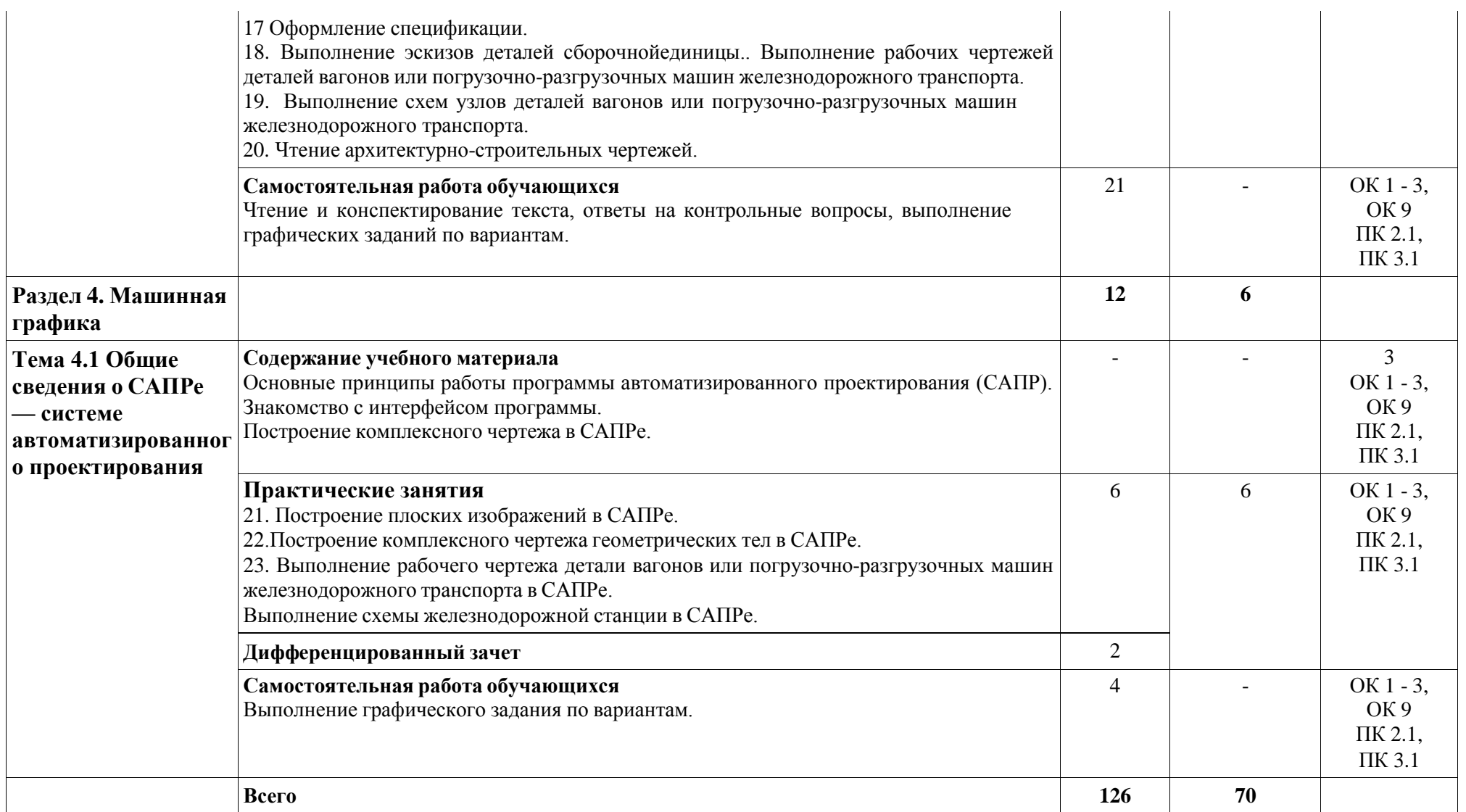

При применении дистанционных образовательных технологий и электронного обучения освоение дисциплины осуществляется в электронно-информационной образовательной среде (образовательная платформа электронной поддержки обучения Blackboard Learn (сайт [bb.usurt.ru\)](https://mail.yandex.ru/re.jsx?h=a%2CRHvPZxVW5lH3CBwHQGaH3w&l=aHR0cDovL2JiLnVzdXJ0LnJ1Lw)) в рамках созданного курса, что позволяет реализовывать асинхронное и синхронное взаимодействие участников образовательных отношений.

\* Конкретные активные и интерактивные формы проведения занятий отражены в календарно-тематическом плане преподавателя.

\*\* Для характеристики уровня освоения учебного материала используются следующие обозначения: 1– ознакомительный (узнавание ранее изученных объектов, свойств); 2 – репродуктивный (выполнение деятельности по образцу, инструкции или под руководством); 3 – продуктивный (планирование и самостоятельное выполнение деятельности, решение проблемных задач).

### **3. УСЛОВИЯ РЕАЛИЗАЦИИ РАБОЧЕЙ ПРОГРАММЫ ДИСЦИПЛИНЫ**

### **3.1. Требования к минимальному материально-техническому обеспечению**

Дисциплина реализуется в учебном кабинете инженерной графики. Оснащение учебного кабинета:

Специализированная мебель. Технические средства обучения: не используются. Оборудование, включая приборы: не используется. Наглядные пособия.

### **3.2. Учебно-методическое обеспечение дисциплины**

Основная учебная литература:

1. Панасенко В. Е., Инженерная графика: Учебное пособие для СПО : учебное пособие / Панасенко В. Е., – Санкт-Петербург : Лань, 2024. – 364 с. – Режим доступа:[:https://e.lanbook.com/book/298523?category=936](https://e.lanbook.com/book/298523?category=936)

2. Вышнепольский,И. С. Черчение : учебник / И. С. Вышнепольский, В. И. Вышнепольский. — 3-е изд., испр. — Москва : ИНФРА-М, 2020. — 400 с. — (Среднее профессиональное образование). -ISBN 978-5-16-005474-2. - Текст : электронный. - URL:<https://znanium.com/catalog/product/1042126>

Дополнительная учебнаялитература:

1. Василенко, Е. А. Сборник заданий по технической графике: учеб. пособие / Е. А. Василенко, А. А. Чекмарев. - Москва : НИЦ ИНФРА-М, 2019. - 392 с. - (Среднее профессиональное образование). - ISBN 978-5-16-009402-1. - Текст : электронный. - URL:<https://znanium.ru/catalog/document?id=399978>

2. Справочник по машиностроительному черчению: справочник / А.А. Чекмарев, В.К. Осипов. — 11-е изд., стереотип. — М.: ИНФРА-М, 2018. — 494 с. — (Справочники «ИНФРА-М»).– Режим доступа: <https://znanium.ru/catalog/document?id=374967>

Учебно-методическая литература для самостоятельной работы:

- 1. Инженерная графика: методическое пособие по организации самостоятельной работы. – Курган: КИЖТ УрГУПС, 2023.
- 2. Инженерная графика: методическое пособие по проведению практических заданий.- Курган: КИЖТ УрГУПС, 2023.

# **3.3 Информационные ресурсы сети Интернет и профессиональные базы данных**

Перечень Интернет-ресурсов:

1. Электронный ресурс «Инженерная графика». Форма доступа: [www.informika.ru](http://www.informika.ru/)

Профессиональные базы данных: не используются. Программное обеспечение: не используется.

# **4. КОНТРОЛЬ И ОЦЕНКА РЕЗУЛЬТАТОВ ОСВОЕНИЯ ДИСЦИПЛИНЫ**

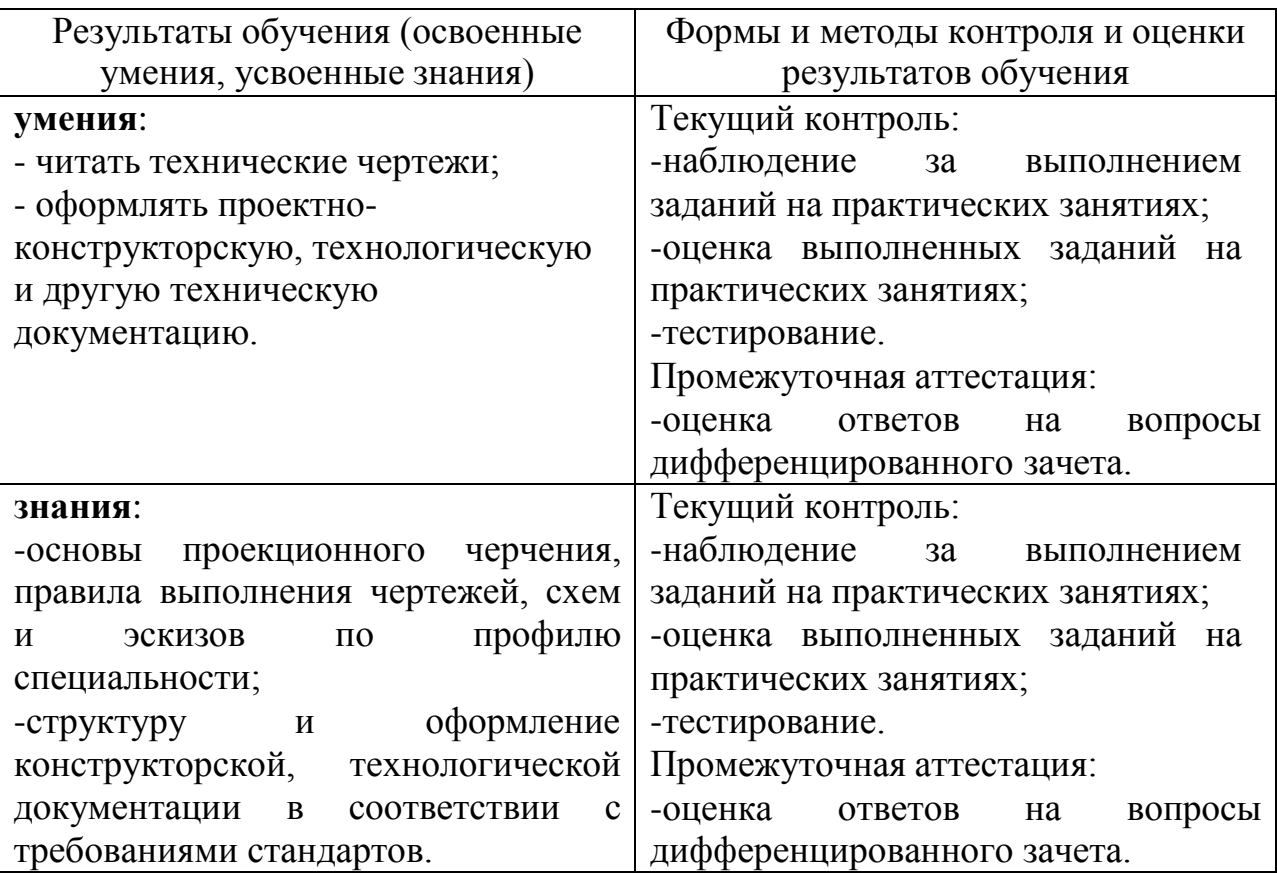